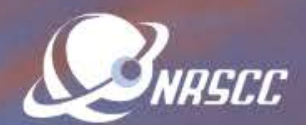

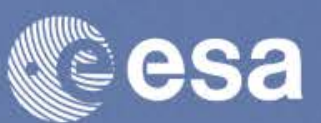

**ESA-MOST Dragon 4 Cooperation** 

### **ADVANCED LAND REMOTE SENSING INTERNATIONAL TRAINING COURSE**

### "龙计划4"高级陆地遥感国际培训班

20-25 November 2017 | Yunnan Normal University Kunming, Yunnan Province, P.R. China

2017年11月20日 -- 11月25日 云南师范大学, 中国, 昆明

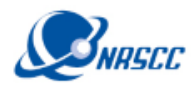

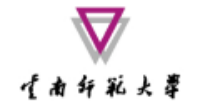

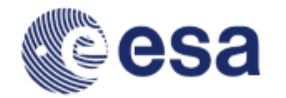

# Advanced Thermal Applications Using SNAP and Sentinel-3A SLSTR Data

Prepared by Daniel Odermatt<sup>1</sup>, Ana B. Ruescas<sup>2,3</sup> and Juan C. Jimenez-Muñoz<sup>3</sup>

1 Odermatt & Brockmann (Germany) 2 Brockmann Consult (Germany) 3 Image Processing Laboratory (UV, Spain)

ADVANCED LAND REMOTE SENSING INTERNATIONAL TRAINING COURSE

20–25 November 2017 | Yunnan Normal University Kunming, Yunnan Province, P.R. China

高级陆地遥感国际培训班 '龙计划4" 2017年11月20日--11月25日 云南师范大学,中国,昆明

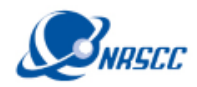

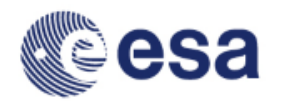

### Sea and Land Surface Temperature Radiometer (SLSTR)

生南部犹太草

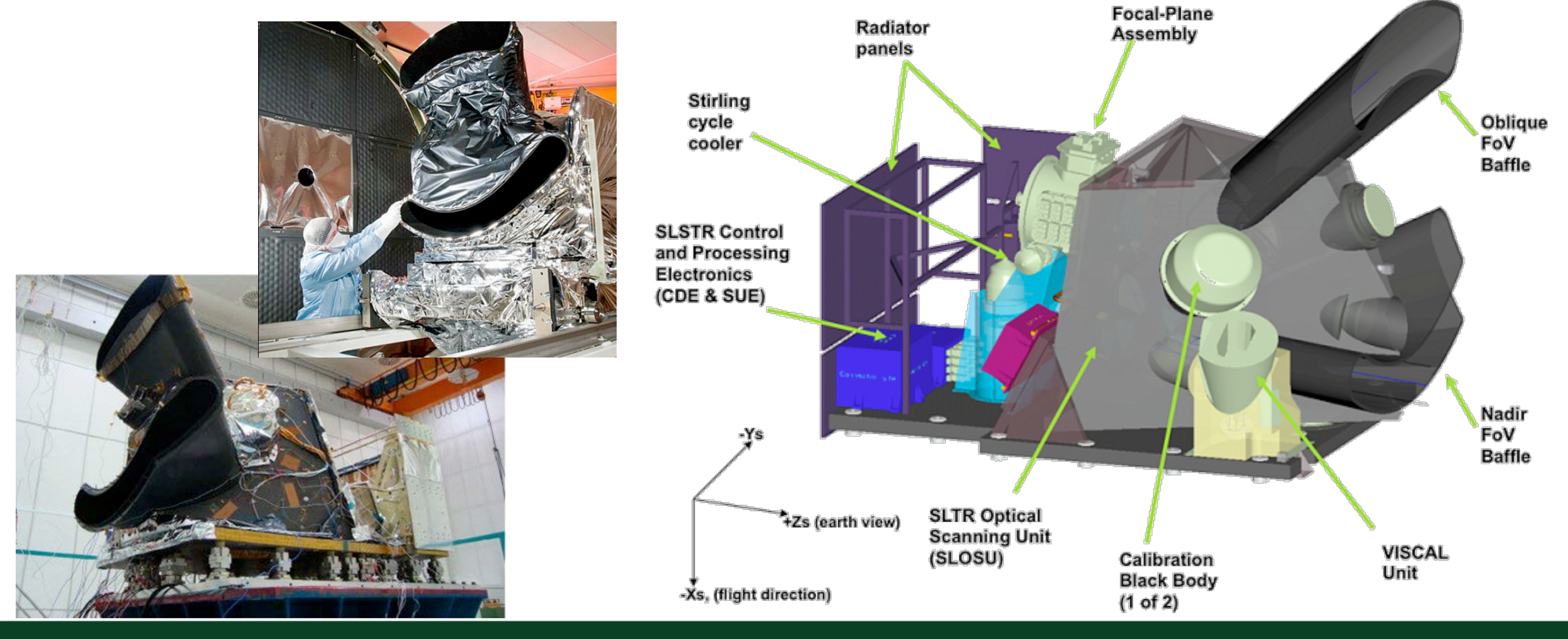

ADVANCED LAND REMOTE SENSING INTERNATIONAL TRAINING COURSE

20-25 November 2017 | Yunnan Normal University Kunming, Yunnan Province, P.R. China

高级陆地遥感国际培训班 "龙计划4" 2017年11月20日--11月25日 云南师范大学,中国,昆明

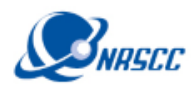

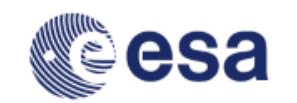

### Sea and Land Surface Temperature Radiometer (SLSTR)

才南纤彩火草

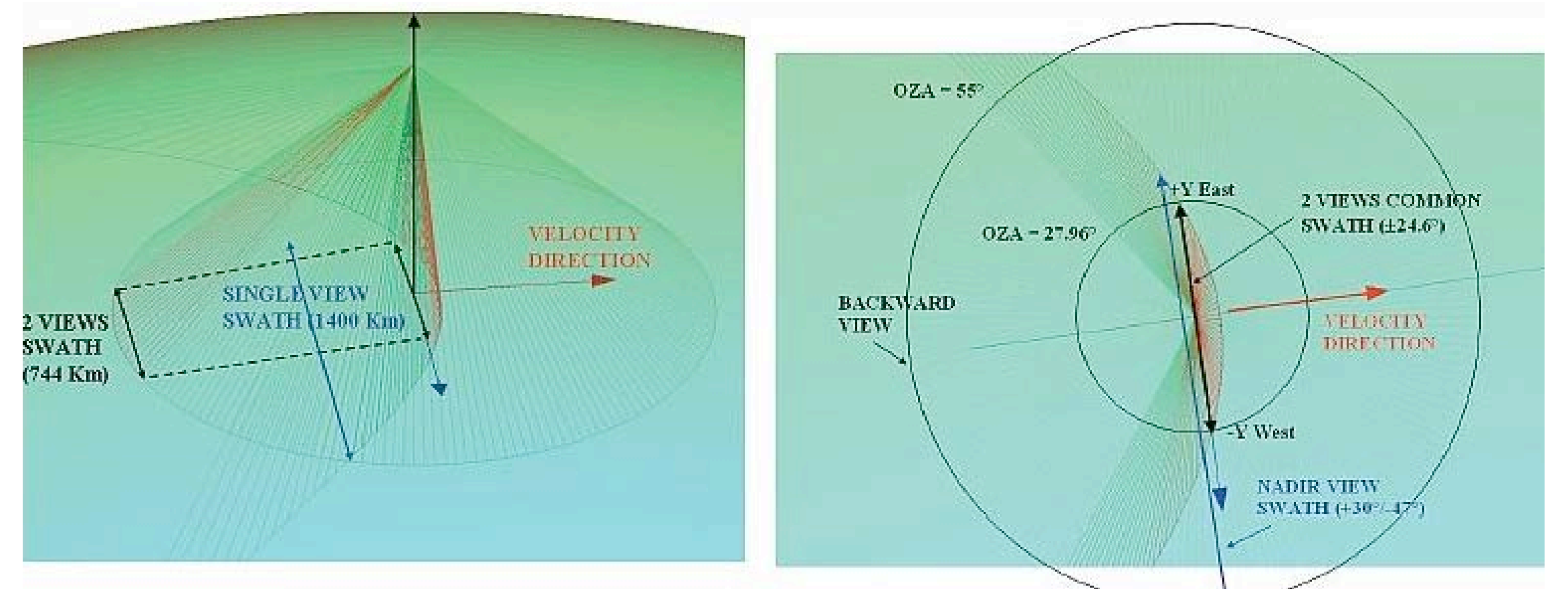

Backward inclined (left) and near nadir (right) views of the scanning mirror geometry

ADVANCED LAND REMOTE SENSING INTERNATIONAL TRAINING COURSE

120-25 November 2017 | Yunnan Normal University Kunming, Yunnan Province, P.R. China

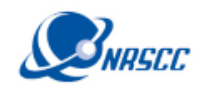

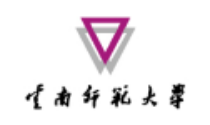

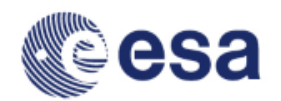

# Data and Physical Units in SLSTR Products

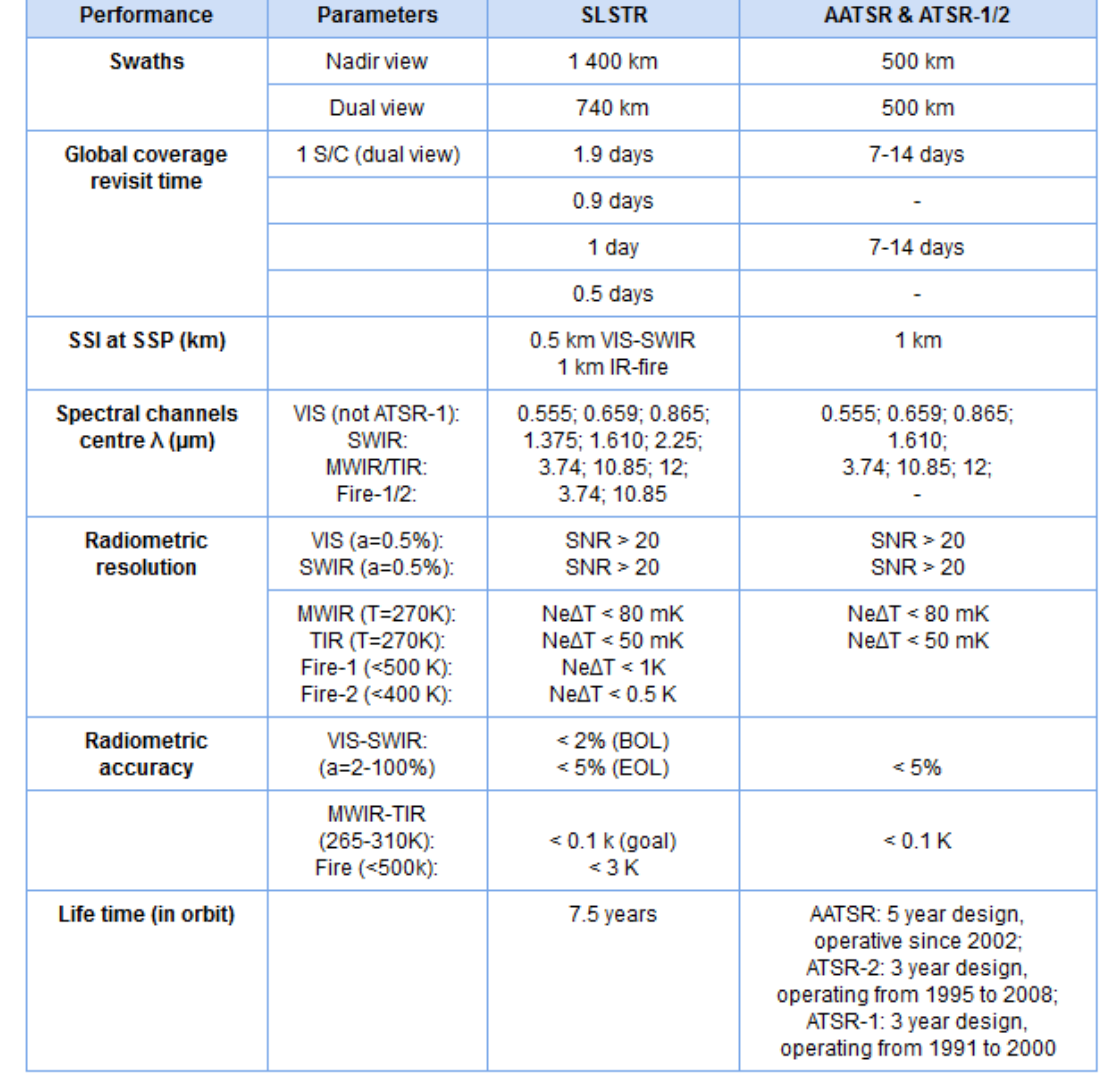

#### ADVANCED LAND REMOTE SENSING INTERNATIONAL TRAINING COURSE

高级陆地遥感国际培训班 "龙计划4"

20-25 November 2017 | Yunnan Normal University Kunming, Yunnan Province, P.R. China

2017年11月20日--11月25日 云南师范大学,中国,昆明

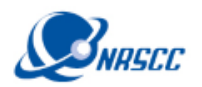

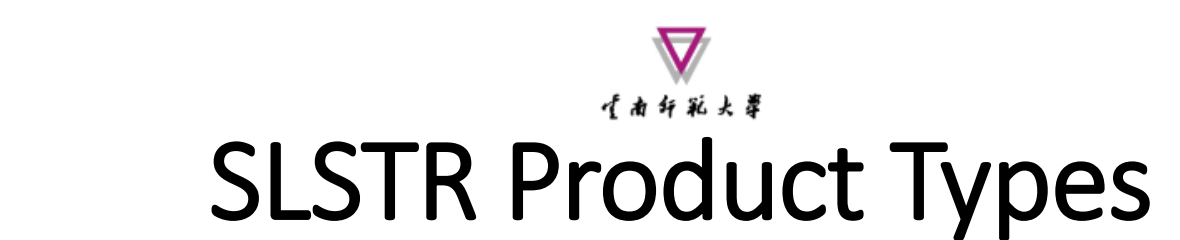

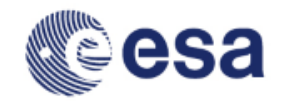

**L0** SL<sub>0</sub>SLT SL\_2\_WCT SL 2 WST **L2**SL\_2\_LST SL\_1\_RBT SL\_2\_WST\_BW **L1** SL\_1\_RBT\_BW SL\_2\_LST\_BW

#### ADVANCED LAND REMOTE SENSING INTERNATIONAL TRAINING COURSE

20–25 November 2017 | Yunnan Normal University Kunming, Yunnan Province, P.R. China

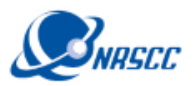

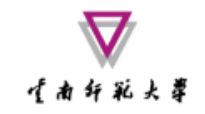

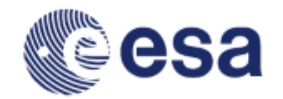

### Sentinel-3 Data Processing Chains

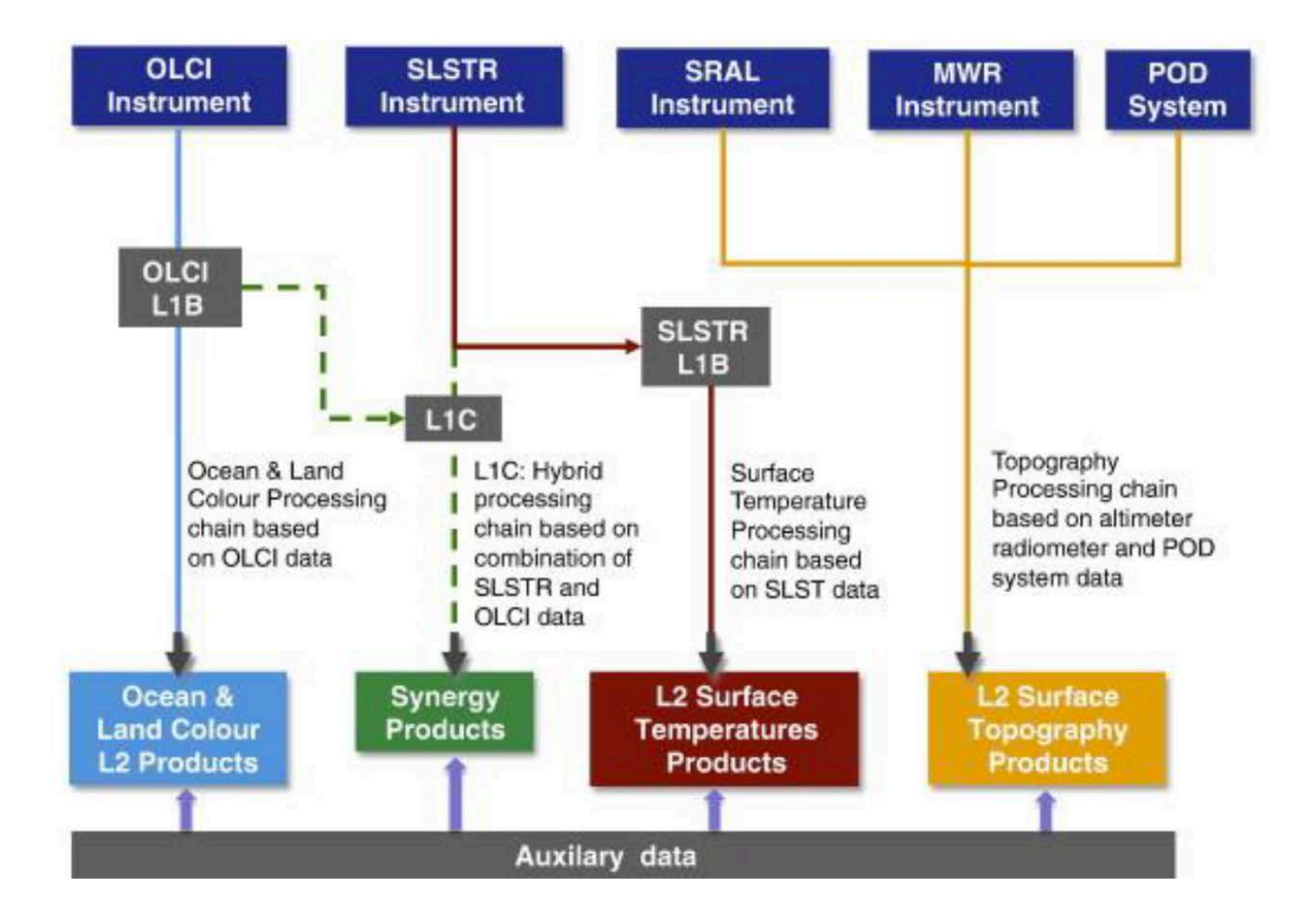

#### ADVANCED LAND REMOTE SENSING INTERNATIONAL TRAINING COURSE

20–25 November 2017 | Yunnan Normal University Kunming, Yunnan Province, P.R. China

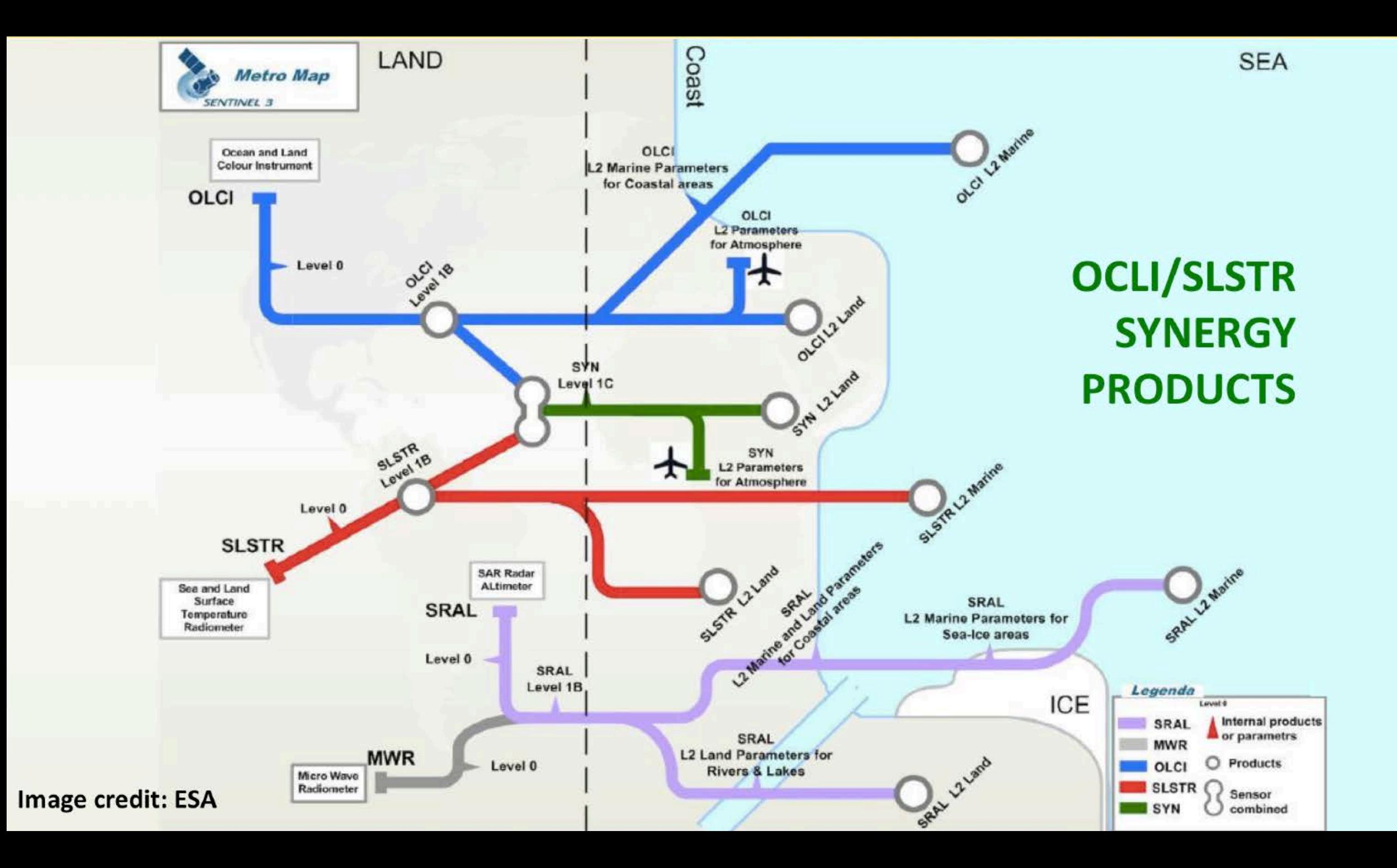

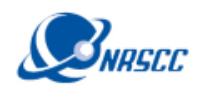

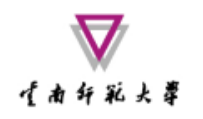

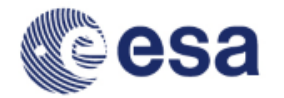

### Exercise Overview:

- Goal: To calculate Land Surface Temperatures using the thermal emissivity factors calculated in D2OT-P1
- Source: Sobrino et al. (2008, 2016)
- Procedure:
	- Basic image visualization and manipulation tasks
	- OLCI L1 TOA radiance to reflectance conversion
	- OLCI L1/L2 product collocation
	- Band maths operations
	- Graph builder and batch processing
- Sentinel-3 user guide: https://sentinels.copernicus.eu/web/sentinel/user-guides/sentinel-3-olci

#### ADVANCED LAND REMOTE SENSING INTERNATIONAL TRAINING COURSE

20-25 November 2017 | Yunnan Normal University Kunming, Yunnan Province, P.R. China

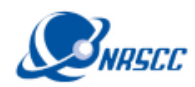

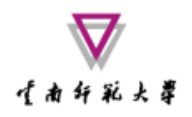

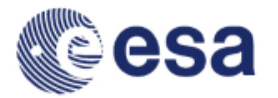

# Land surface temperature using a splitwindow algorithm

 $T_S = T_i + c_1 (T_i - T_i) + c_2 (T_i - T_i)^2 + c_0$ 

$$
+\left(c_3+c_4W\right)\left(1-\varepsilon\right)+\left(c_5+c_6W\right)\Delta\varepsilon\tag{1}
$$

where Ts is the LST (in K),  $T_{i,j}$  are at-sensor brightness temperatures (in K), W is the atmospheric water vapor content (in  $g \cdot cm^{-2}$  or cm),  $\varepsilon$  is the mean LSE 0.5 (ε<sub>i</sub> + ε<sub>i</sub>), and Δε is the LSE difference (ε<sub>i</sub> - ε<sub>i</sub>). Subindices 'i' and 'j' refer to two different TIR bands, thus leading to the SW algorithm, or to one TIR band but two different view angles (e.g. nadir 'n' and oblique 'o' views), thus leading to the DA algorithm. Coefficients  $c_0$  to  $c_6$  are obtained from statistical regressions performed over simulated data.

Synergistic use of MERIS and AATSR as a proxy for estimating Land Surface Temperature from Sentinel-3 data; Sobrino et al., 2016, RSE, http://dx.doi.org/10.1016/j.rse.2016.03.035

#### ADVANCED LAND REMOTE SENSING INTERNATIONAL TRAINING COURSE

20–25 November 2017 | Yunnan Normal University Kunming, Yunnan Province, P.R. China

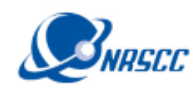

### 1. SLSTR-OLCI COLLOCATION

干者弁範大臣

- Use the collocation tool to group the SLSTR and OLCI bands in one product with the same spatial resolution (1 km) and geo-location:
- *Raster/Geometric Operations/Collocation*
- Master file:

*subset\_0\_of\_S3A\_SL\_1\_RBT\_\_\_\_20170729T030116\_20170729T030416\_2 0170730T090755\_0180\_020\_246\_2519\_LN2\_O\_NT\_002.dim*

• Slave file:

*emissivity\_collocate\_subset\_0\_of\_S3A\_OL\_1\_EFR\_\_\_\_20170729T030116\_ 20170729T030416\_20170730T064809\_0180\_020\_246\_2519\_LN1\_O\_NT\_ 002\_radrefl.dim*

#### ADVANCED LAND REMOTE SENSING INTERNATIONAL TRAINING COURSE

20–25 November 2017 | Yunnan Normal University Kunming, Yunnan Province, P.R. China

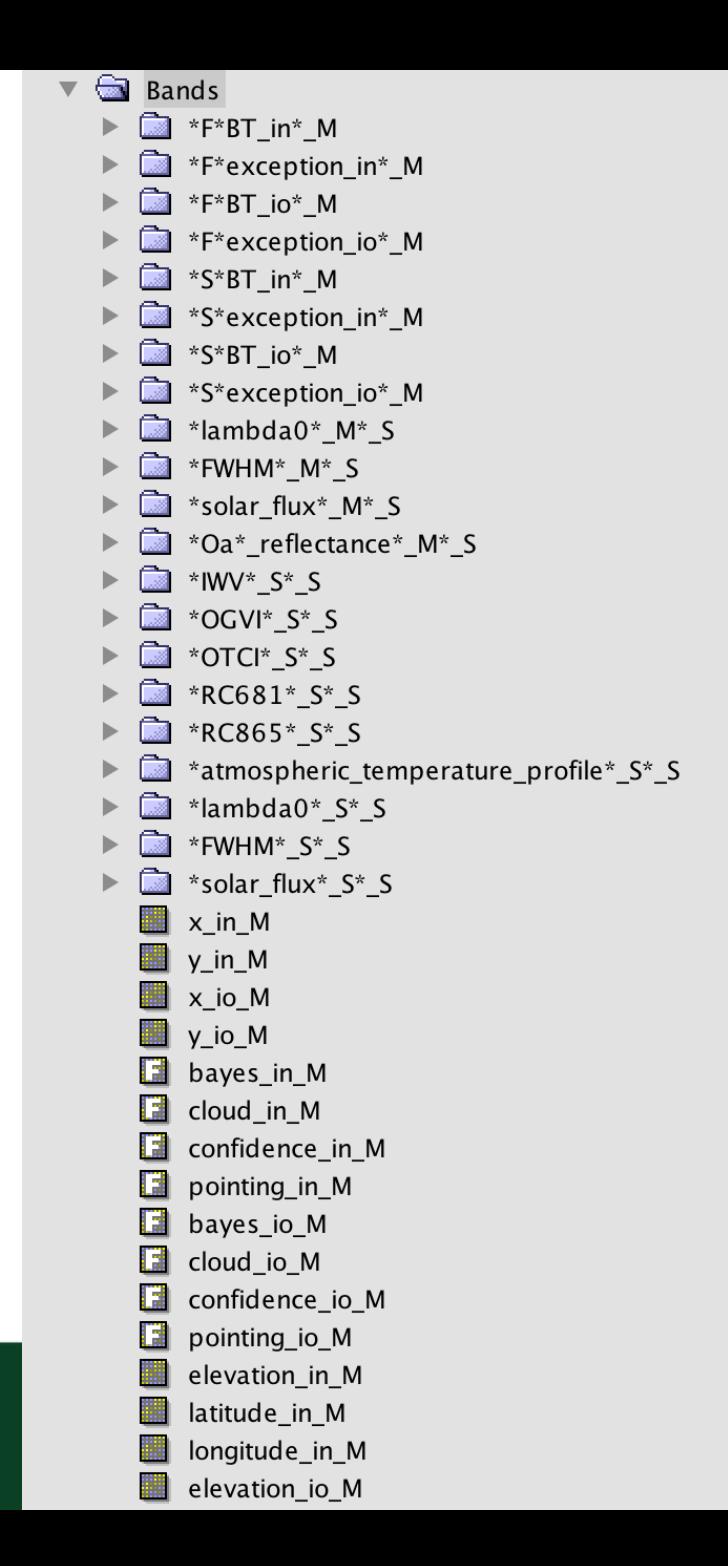

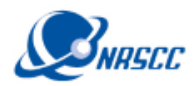

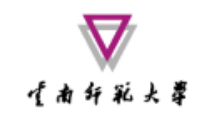

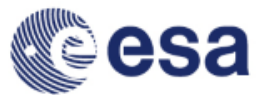

### 2. LST Algorithm in Band Maths

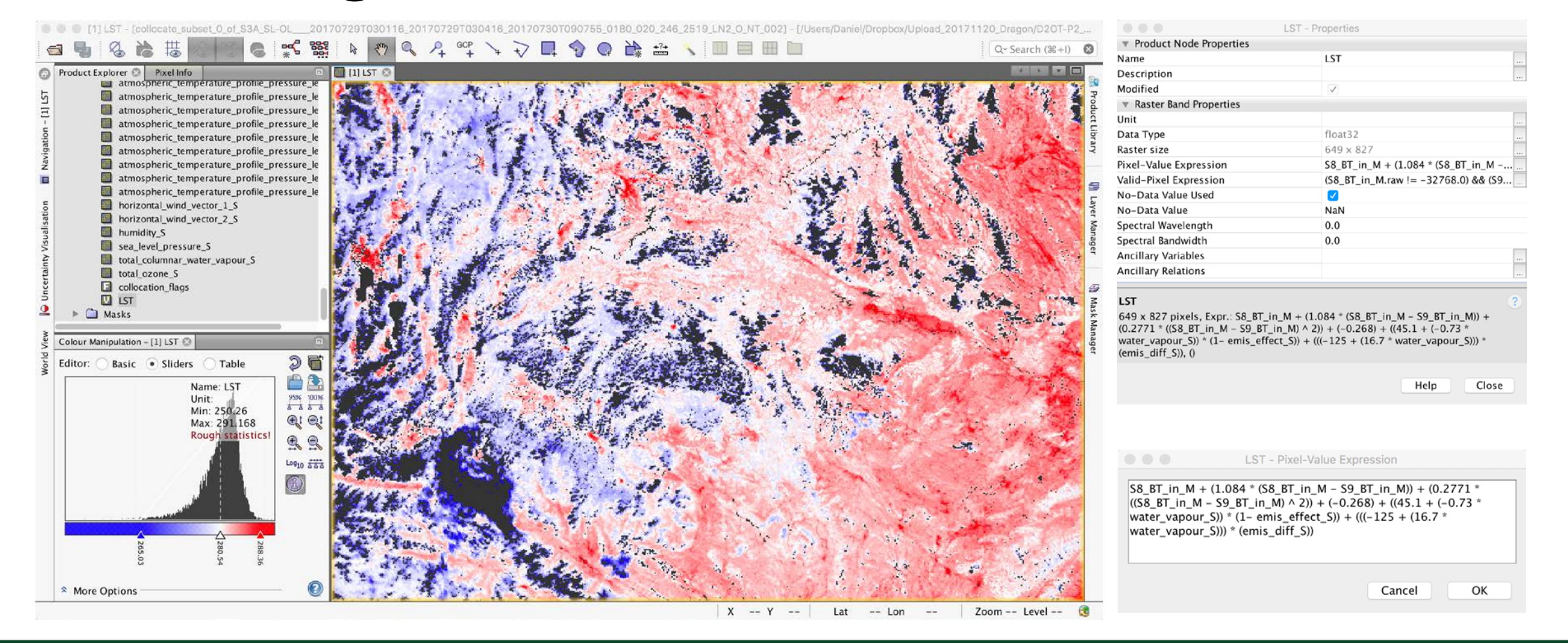

#### ADVANCED LAND REMOTE SENSING INTERNATIONAL TRAINING COURSE

20-25 November 2017 | Yunnan Normal University Kunming, Yunnan Province, P.R. China

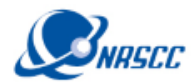

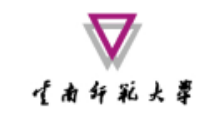

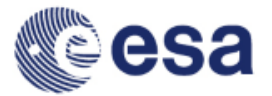

### 3. FLAGS AND MASKS

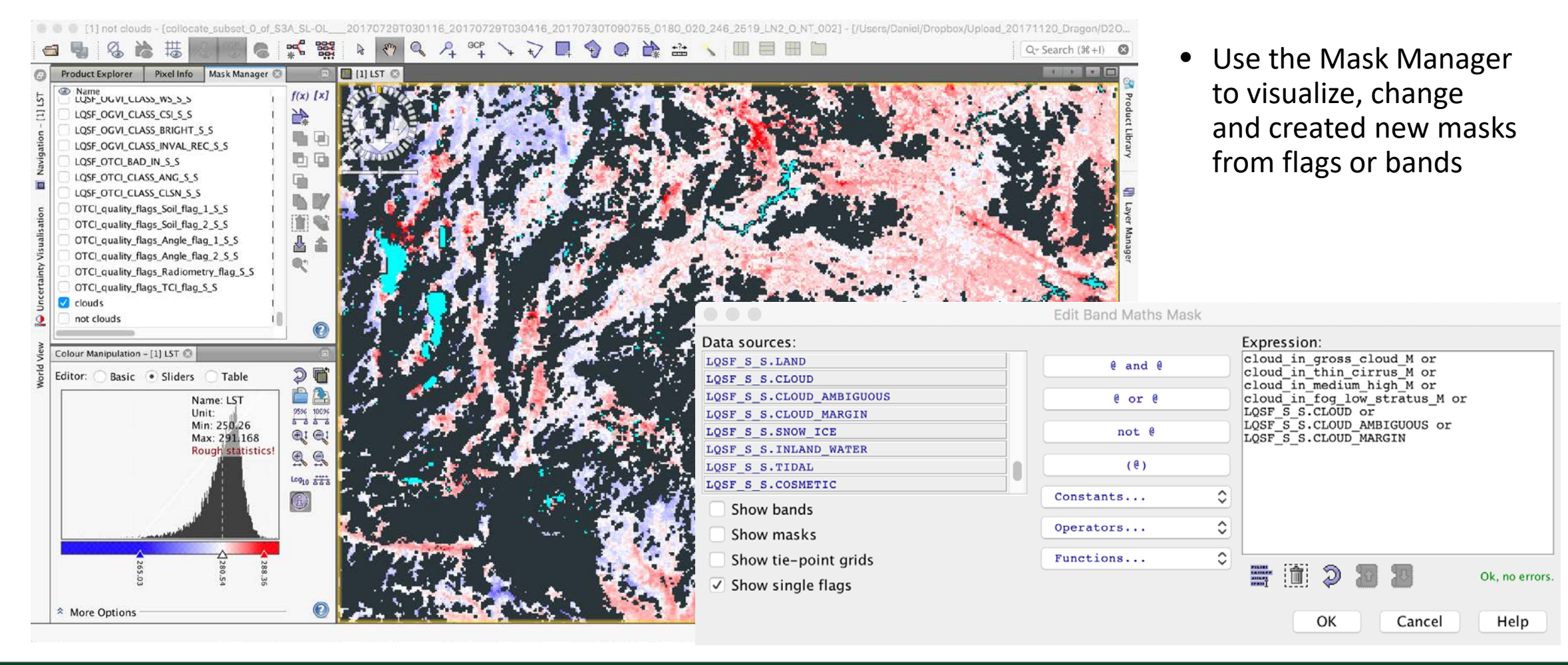

#### ADVANCED LAND REMOTE SENSING INTERNATIONAL TRAINING COURSE

20-25 November 2017 | Yunnan Normal University Kunming, Yunnan Province, P.R. China

高级陆地遥感国际培训班 "龙计划4" 2017年11月20日--11月25日 云南师范大学,中国,昆明

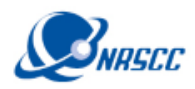

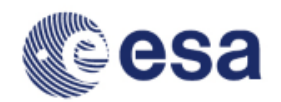

# 4. Scatter Plot Split Window LST vs. L2

(南纤彩火葬

• Compare the split window calculated LST with other thermal bands (Analysis/Scatter Plot)

• [Product error?]

Try to collocate the split window calculated LST with the SLSTR L2 product for comparison (*S3A\_SL\_2\_LST\_\_\_\_20170729T030116\_201707 29T030416\_20170729T050111\_0180\_020\_246 \_2519\_SVL\_O\_NR\_002.SEN3*)

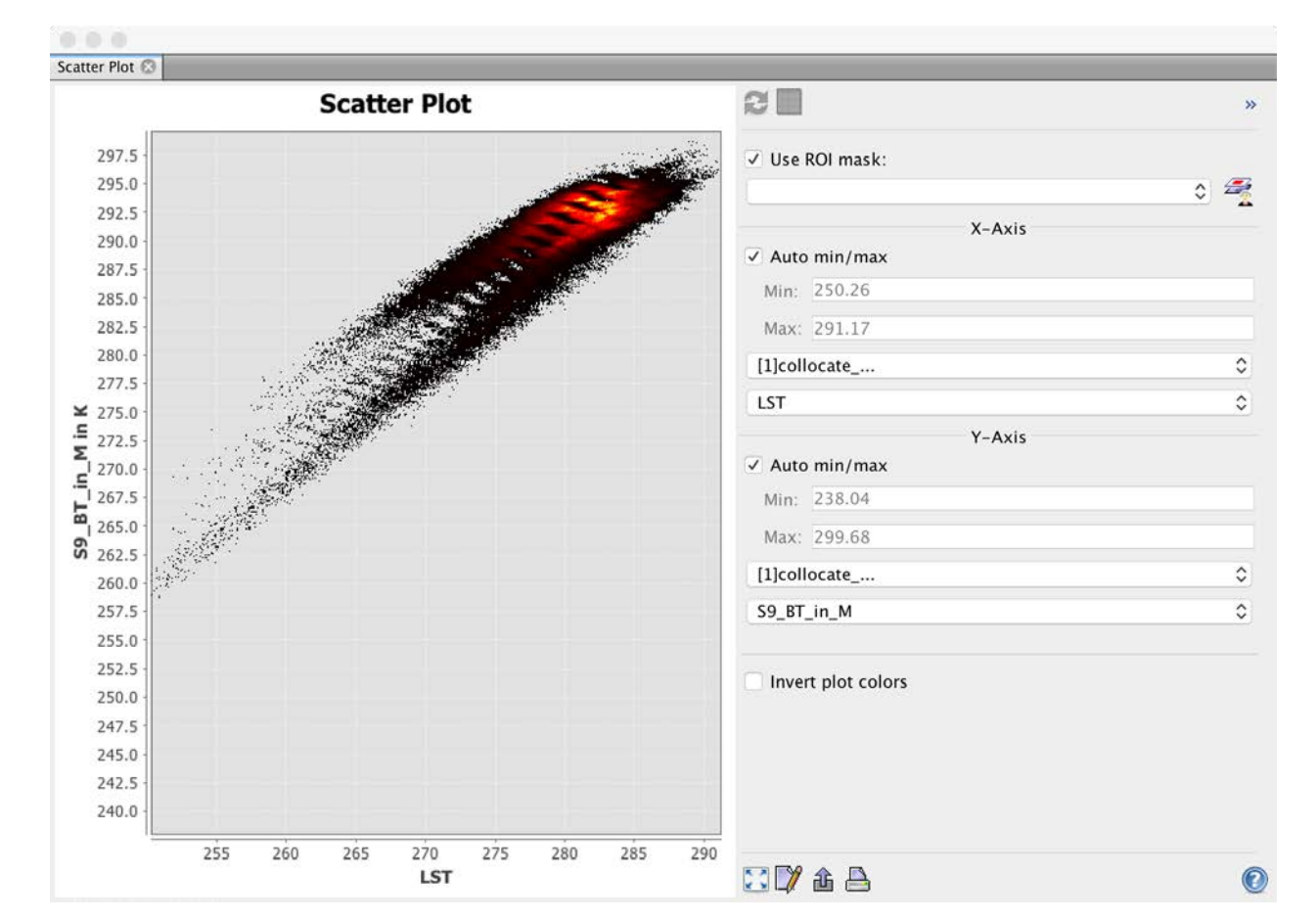

#### ADVANCED LAND REMOTE SENSING INTERNATIONAL TRAINING COURSE

20–25 November 2017 | Yunnan Normal University Kunming, Yunnan Province, P.R. China

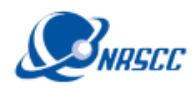

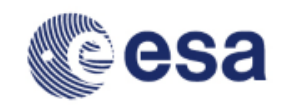

# 5. Import a Shapefile with in situ data

开右纤驼头罩

- Use the dialogue *File/Import/Vector data/ESRI shapefile* to open the shapefile *text/in situ.shp* with in situ data
- Check the Vector Data list in the *Layer Manager*
- Select *Analysis/Correlative Plot*

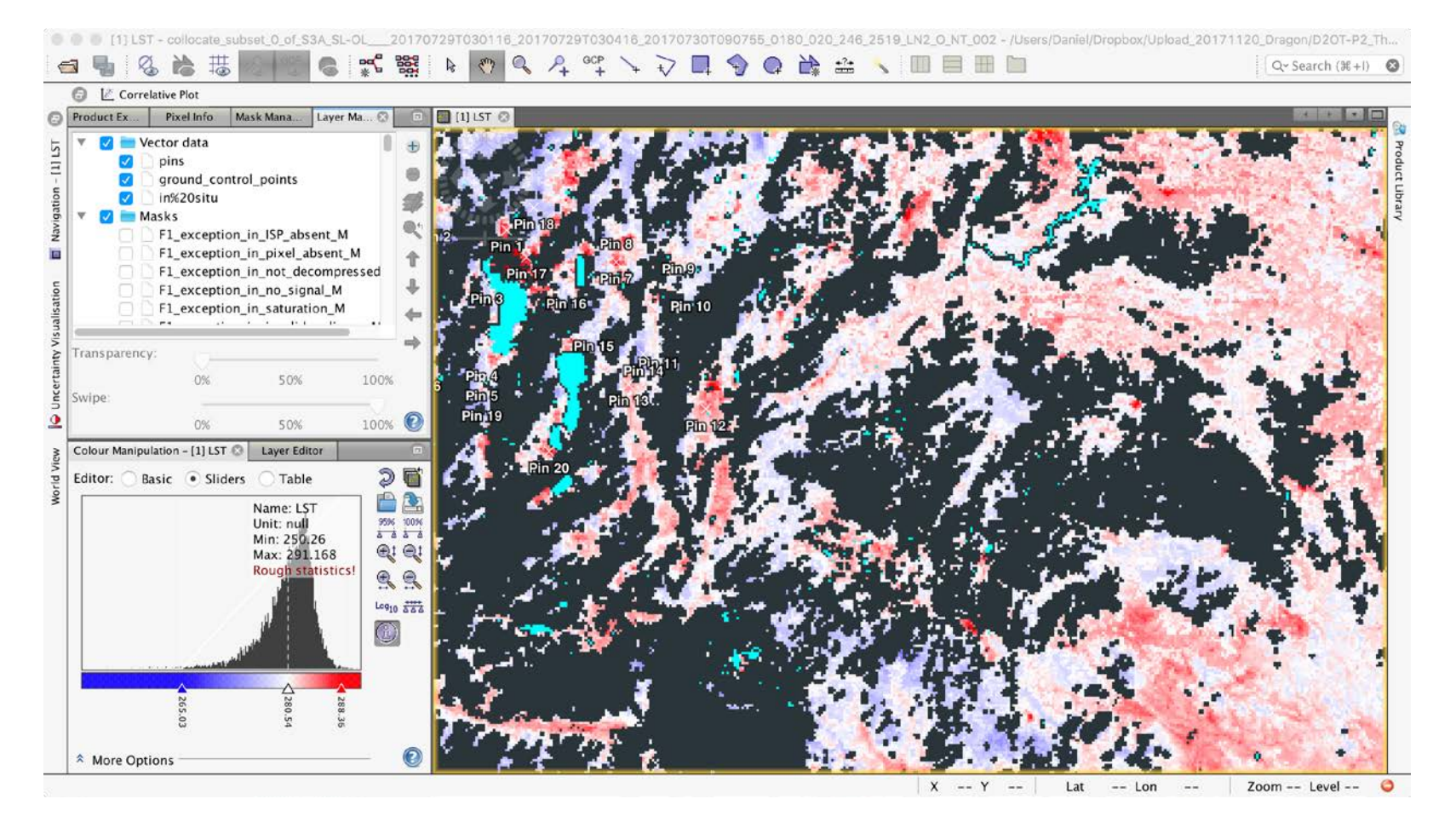

#### ADVANCED LAND REMOTE SENSING INTERNATIONAL TRAINING COURSE

20-25 November 2017 | Yunnan Normal University Kunming, Yunnan Province, P.R. China

高级陆地遥感国际培训班 "龙计划4" 2017年11月20日--11月25日 云南师范大学,中国,昆明

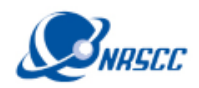

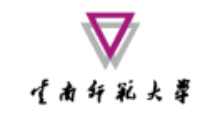

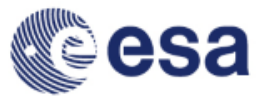

### 6. Make a Correlation Plot

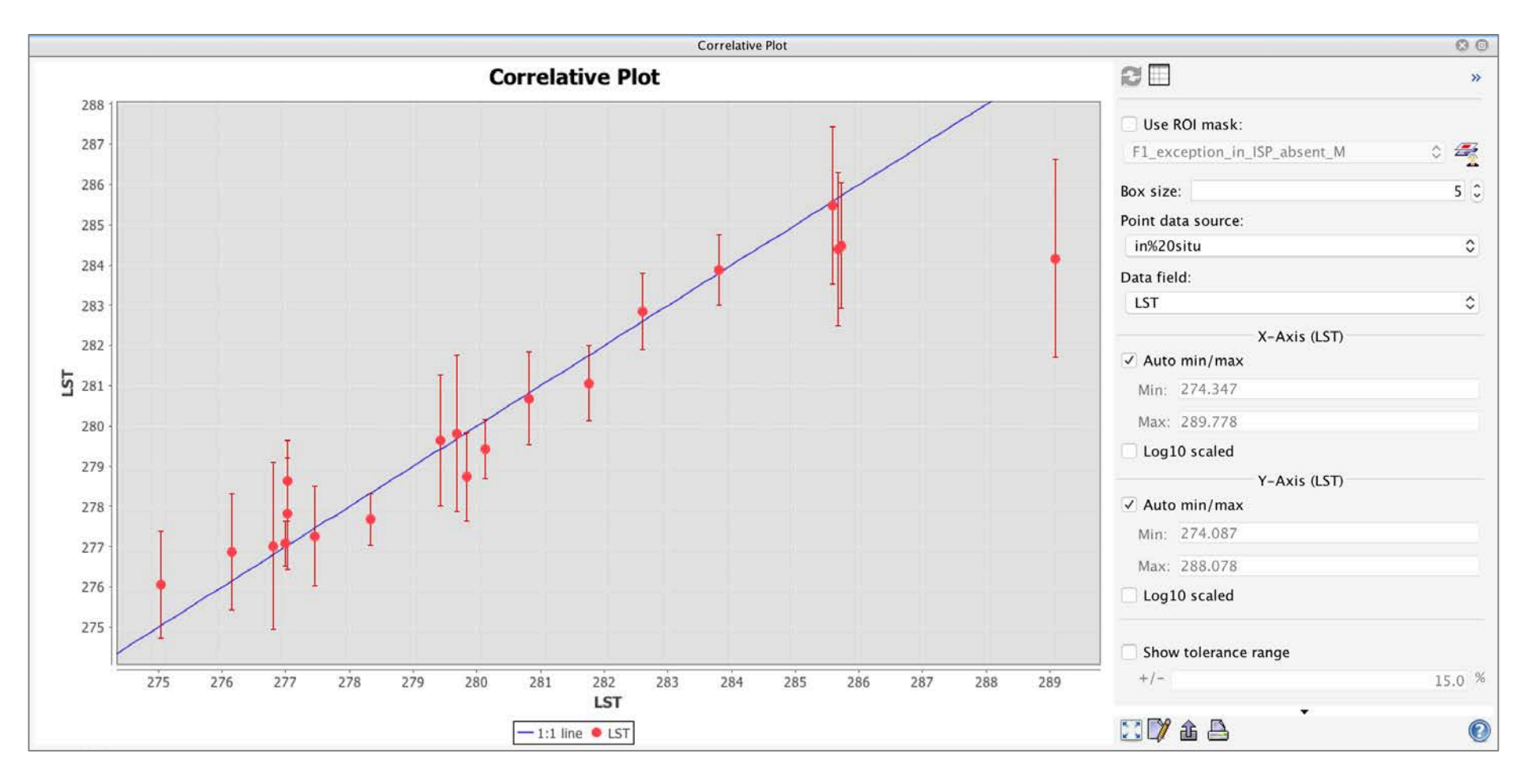

#### ADVANCED LAND REMOTE SENSING INTERNATIONAL TRAINING COURSE

20–25 November 2017 | Yunnan Normal University Kunming, Yunnan Province, P.R. China

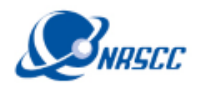

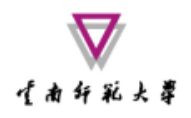

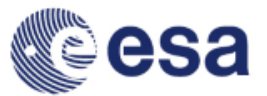

### 7. [cont.] Batch Processing

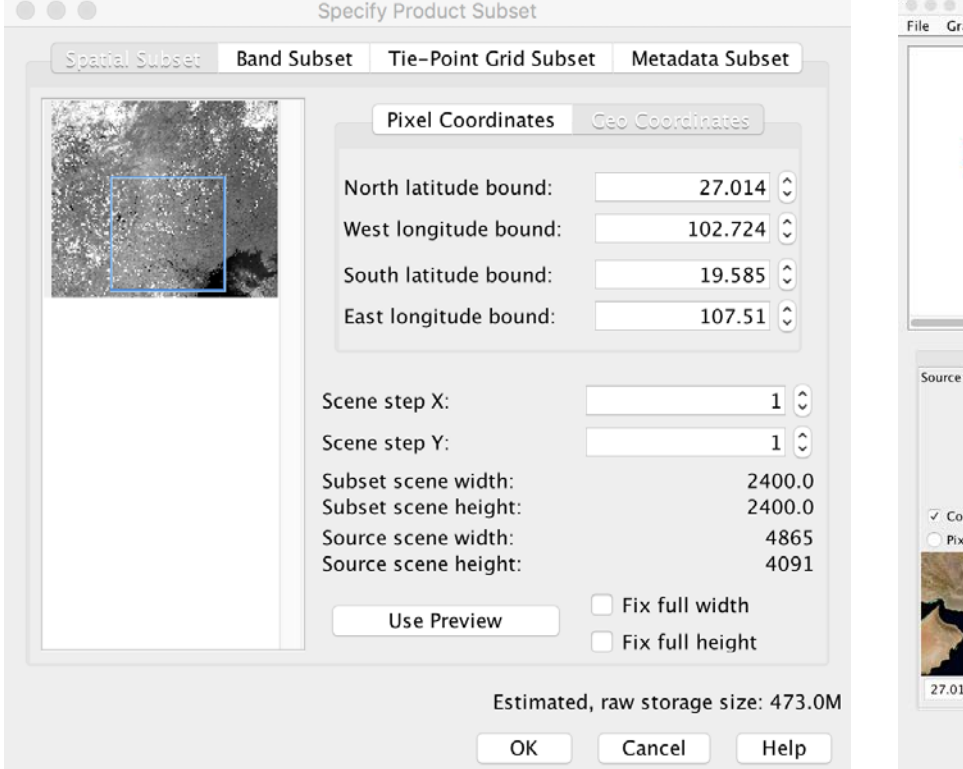

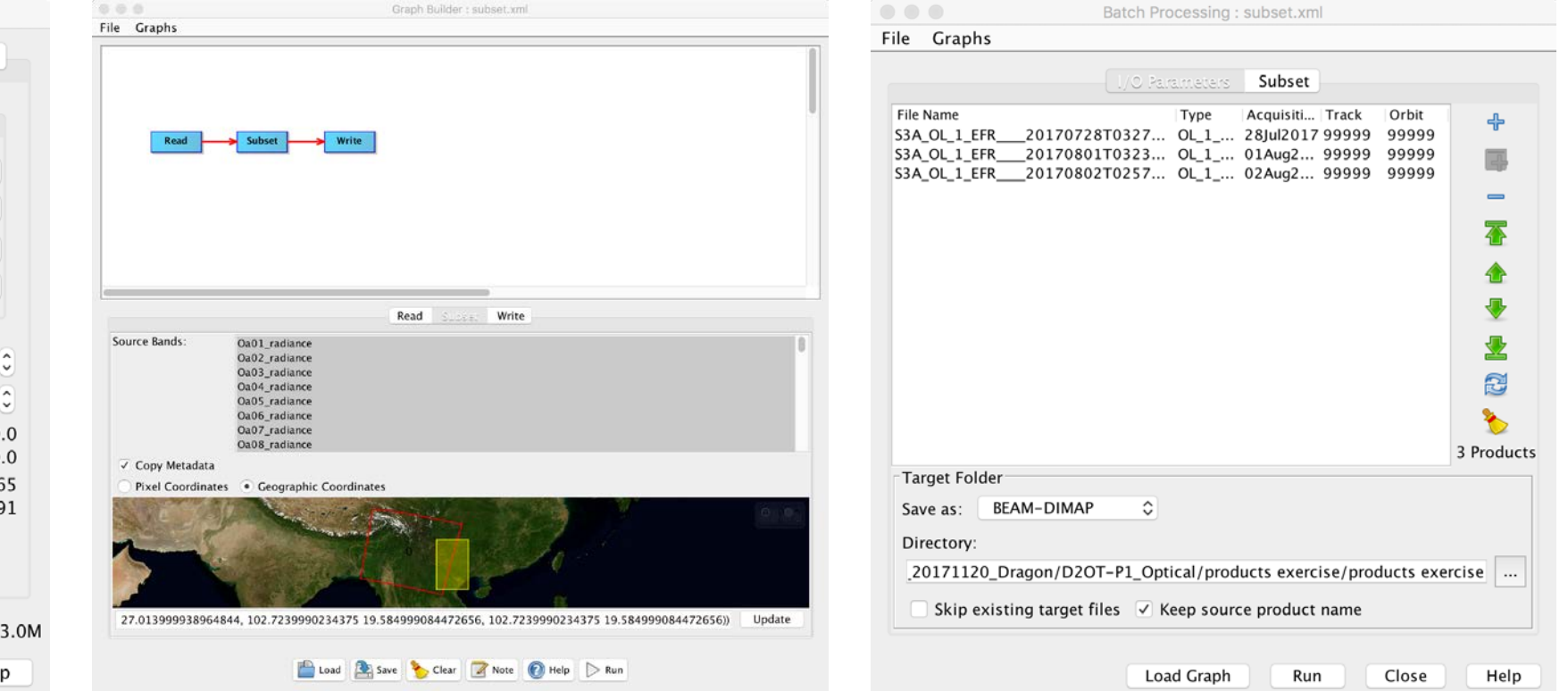

#### ADVANCED LAND REMOTE SENSING INTERNATIONAL TRAINING COURSE

20–25 November 2017 | Yunnan Normal University Kunming, Yunnan Province, P.R. China